# Practical Astroinformatics ... or what I wish to knew when I was younger

#### Jaroslav Vážný / Masaryk University

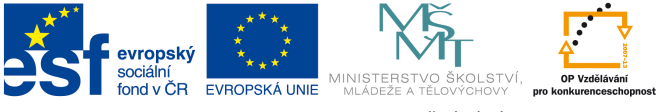

INVESTICE DO ROZVOJE VZDĚLÁVÁNÍ

SoftComp reg. č. CZ.1.07/2.3.00/20.0072

<span id="page-0-0"></span>**K ロ ▶ K 倒 ▶** 

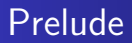

#### motto: The only way to keep away from computers in science is to understand them ...

<https://www.coursera.org/>

メロメ メタメ メミメ メミメ

È

<span id="page-1-0"></span> $298$ 

#### Concepts introduced in this talk

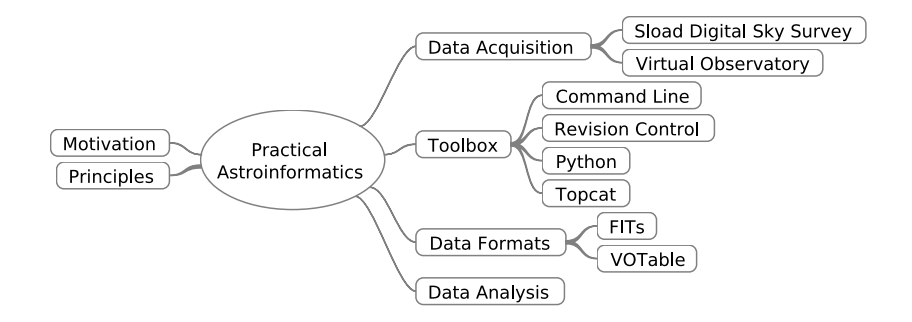

**K ロ ▶ K 御 ▶ K 君 ▶ K 君 ▶** 

È

<span id="page-2-0"></span> $298$ 

#### Data Avalanche?

- Large Synoptic Survey Telescope
	- 20 TB per night
	- 60 PB for the raw data (after 10 years)
	- 15 PB for the catalog database

The total data volume after processing will be several hundred PB

- Where I can learn more?
	- <http://www.lsst.org/>

4 0 8

つくい

#### Sloan Digital Sky Survey

- Why is it important?
	- Lots of data ( $>10^6$  objects)
	- **•** Perfect documentation
	- Tools to access the data
- Where I can learn it?
	- <http://www.sdss3.org/>

 $\leftarrow$   $\Box$ 

<span id="page-4-0"></span> $\leftarrow$   $\overline{m}$   $\rightarrow$ 

## Virtual Observatory

- Why is it important?
	- Uniform access to astronomy data
	- Based on Web standards
	- Many tools with vo support (Topcat, Aladin, Tapsh)
- Where I can learn it?
	- [http://physics.muni.cz/~vazny/wiki/index.php/](http://physics.muni.cz/~vazny/wiki/index.php/Diploma_work) [Diploma\\_work](http://physics.muni.cz/~vazny/wiki/index.php/Diploma_work)

4 0 1

 $\mathcal{A}$   $\overline{\mathcal{B}}$   $\mathcal{B}$   $\mathcal{A}$   $\mathcal{B}$   $\mathcal{B}$ 

Example: Virtual Observatory Protocols

Cone Search Protocol

1 http://simbad.u-strasbg.fr/simbad-conesearch.pl?RA=24.5& **DEC**=-57.2&SR=0.1

Simple Image Access Protocol

1 http://hubblesite.org/cgi-bin/sia/hst\_pr\_sia.pl?POS =83.6,22.0&**SIZE**=1.0

Simple Spectra Access Protocol

1 http://archive.eso.org/apps/ssaserver/EsoProxySsap? REQUEST=queryData&POS=83.63,22&**SIZE**=1

#### Example: Virtual Observatory Protocols

Table Access Protocol

```
1 \vert -- Display all identifiers of a given object.
2 SELECT id2.id
3 FROM ident AS id1 JOIN ident AS id2 USING(oidref)
4 WHERE id1.id = 'M1';
```
<http://simbad.u-strasbg.fr/simbad/sim-tap>

**KILLING** 

→ 桐 → → 手 →

#### Command Line

- Why is it important?
	- Efficient dialog computer  $\iff$  human
	- $\bullet$  In all advanced tools (Programming, mathematica, CAD,  $\dots$ )
	- Cooperation, re-usability, automatize
- Where I can learn it?
	- PEEPCODE: Meet the Command Line, Advanced Command Line

<span id="page-8-0"></span>**K ロ ▶ K 御 ▶ K 舌** 

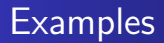

- TAB, CTRL-A, CTRL-E (=Emacs)
- !! Repeat last command
- !\$ Repeat last agrument
- **•** history command history
- $\bullet$  CTRL+R search in history

 $\leftarrow$   $\Box$ 

**← 母 →**  $\rightarrow$   $\equiv$  扂

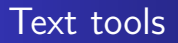

- Why is it important?
	- "Everything"is a text
	- head, tail, sed, awk, join, paste, vim, emacs ...
- Where I can learn it?
	- PEEPCODE: Meet Emacs, Smash Into Vim, Vim Emacs tutorials

4. 0. 8.

∢ @ ≯

#### Revision Control Systems

- Why is it important?
	- Distributed systems (Git, Mercurial)
	- Almost everything is local
	- Branching
	- Natural (subjective?)
- Where Loan learn it?
	- PEEPCODE: Git, Mercurial
	- <https://github.com>
	- <http://gitref.org/>
	- <http://www.youtube.com/watch?v=ZDR433b0HJY>

 $\leftarrow$   $\Box$ 

 $\leftarrow$   $\overline{m}$   $\rightarrow$ 

つくい

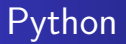

- Why is it important?
	- Language of science?
	- Cooperation between scientist (Scipy conference)
	- Perfect for experiments [\(iPython\)](http://ipython.org/ipython-doc/rel-0.12/_static/notebook_specgram.png)
	- Real free language  $(!=$  MATBLAB)
- Where I can learn it?
	- <http://pyvideo.org/>
	- <http://www.youtube.com/watch?v=B9MvjMFokLc>
	- <http://ipython.org/>

€ □ F

④ → → ミト

つくい

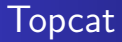

- Why is it important?
	- Perfect for big data (not only astro)
	- Example of cooperation between GUI applications
	- Learning Astrophysics
- Where I can learn it?
	- <http://www.star.bris.ac.uk/~mbt/topcat/>
	- [http://www.eurovo-ice.eu/twiki/bin/view/EuroVOICE/](http://www.eurovo-ice.eu/twiki/bin/view/EuroVOICE/ICESchool) [ICESchool](http://www.eurovo-ice.eu/twiki/bin/view/EuroVOICE/ICESchool)

4 0 F

 $\mathcal{A}$  and  $\mathcal{A}$  . The  $\mathcal{A}$  is a set of  $\mathcal{B}$ 

# FITs

- Why is it important?
	- De-Facto standard in Astronomy
	- Flexible, Efficient, ASCII Meta-Data
- Where I can learn it?
	- <http://fits.gsfc.nasa.gov>

**K ロ ト K 御 ト K ヨ ト** 

ス 店

 $2Q$ 

<span id="page-14-0"></span>€

## Example: Reading FITS file

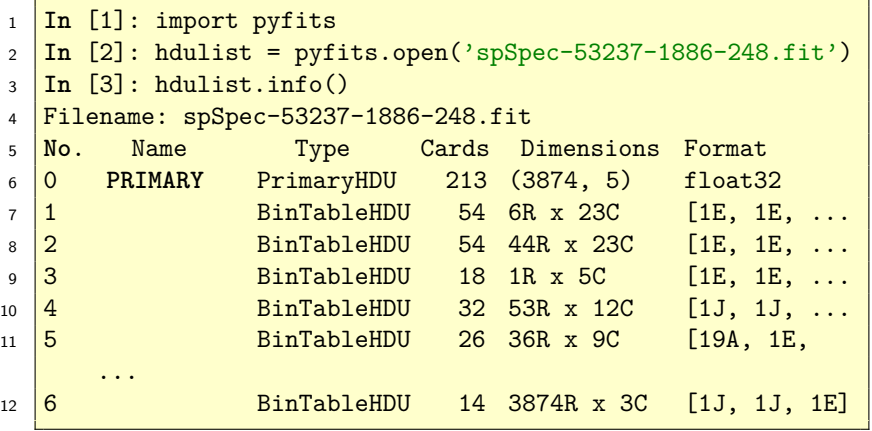

**Jaroslav Vážný [Computers in Science](#page-0-0)**

メロメメ 御 メメ ミメメ ミメ

È

 $299$ 

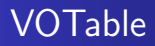

- Why is it important?
	- Standard in Virtual Observatory
	- **•** Flexible, Efficient, XML
- Where I can learn it?
	- <http://www.ivoa.org>

メロト メタト メミト メミト

重

#### Example: VOTable

```
1 <?xml version="1.0" encoding="utf-8"?>
2 xmlns:xsi="http://www.w3.org/2001/XMLSchema-instance"
3 xsi:noNamespaceSchemaLocation="http://www.ivoa.net/xml/
       VOTable/v1.0"
4 xmlns="http://www.ivoa.net/xml/VOTable/v1.0">
5 <RESOURCE type="results" >
6 <TABLE >
7 <FIELD ID="col0" name="wave" datatype="float" unit=""
8 precision="F9"/>
9 \simDATA>10 | <TABLEDATA>
11 \langle TR \rangle12 <TD>4012.50757</TD>
13 \checkmark /TR>
14 </TABLEDATA>
      2/DATAS
```
 $\Omega$ 

#### Example: Working with FITs in Python

```
1 In [1]: import atpy
2 In [2]: tbl = atpy.Table('spSpec-53401-2052-458.fit')
3 Auto-detected input type: fits
4 In [3]: tbl.write('votableExample.xml')
5 Auto-detected input type: vo
```
Updating FITS file.

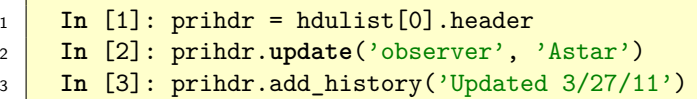

**K ロ ト K 御 ト K ヨ ト** 

つくい

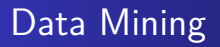

- Why is it important?
	- Astrology of data
	- Data preprocessing
- Where I can learn it?
	- Standford(Andrew Ng)
	- <www.avc.cvut.cz>  $\bullet$

 $\leftarrow$   $\Box$ 

∢ ⊜ → ∢ ∃

 $\sim$ 3 로  $2Q$ 

€

#### Example: Decison Tree

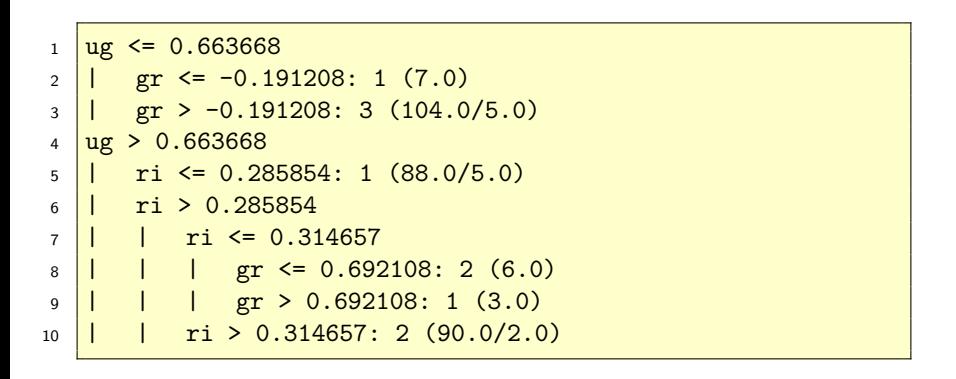

メロメ メ御 メメ ヨメメ ヨメー

重

# **Discussion**

**Jaroslav Vážný [Computers in Science](#page-0-0)**

メロメメ 御きメ ミトメ ミト

È

<span id="page-21-0"></span> $299$